# <span id="page-0-0"></span>**Windows services authentication**

This section includes the following topics:

- [About Windows Services authentication](#page-0-0)
- [Services List command](#page-0-1)
- [Services Authentication Update command](#page-0-2)

#### About Windows Services authentication

The functionality described in this section supplies the ability to perform a wide authentication update for Precise Windows services.

## <span id="page-0-1"></span>Services List command

The following CLI Utility command retrieves a list of Precise Windows services names from a specified server.

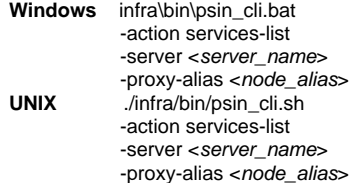

**Table 1** Elements for the Services List

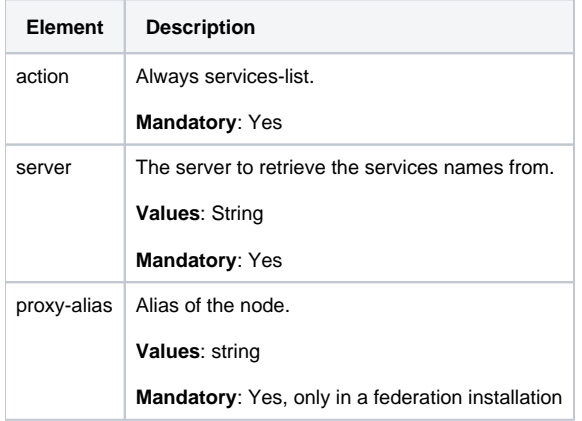

## <span id="page-0-2"></span>Services Authentication Update command

The following CLI Utility command updates the authentication of the Precise WIndows services. The services to be updated are set according to given services names. If you would like to update all services, set the "all" value.

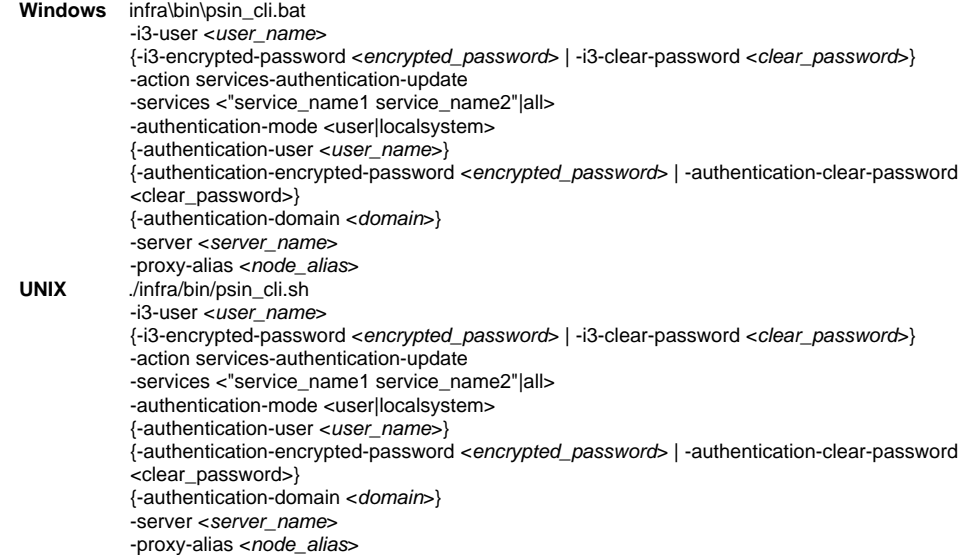

#### **Table 2** Elements for the Services Authentication Update

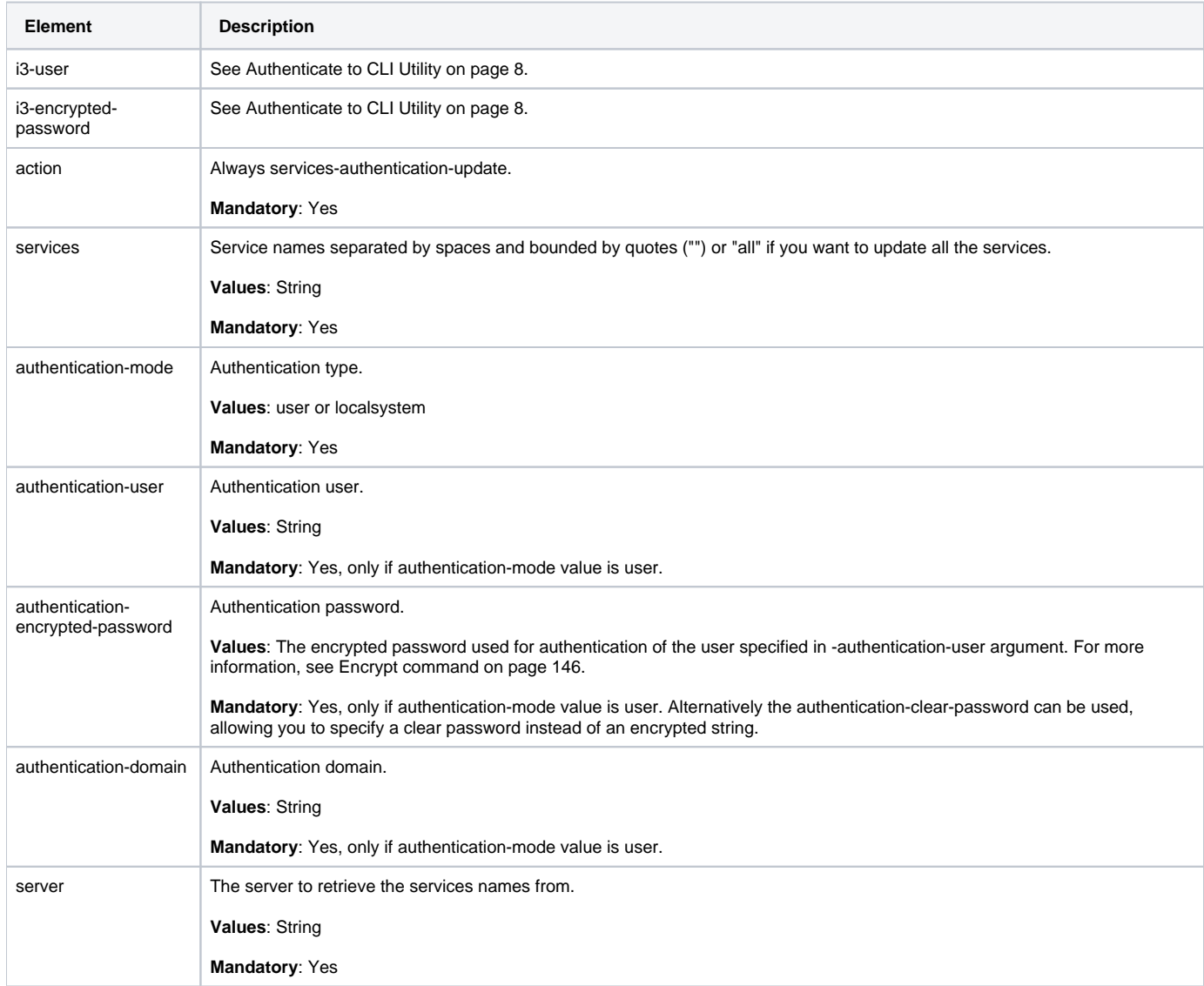

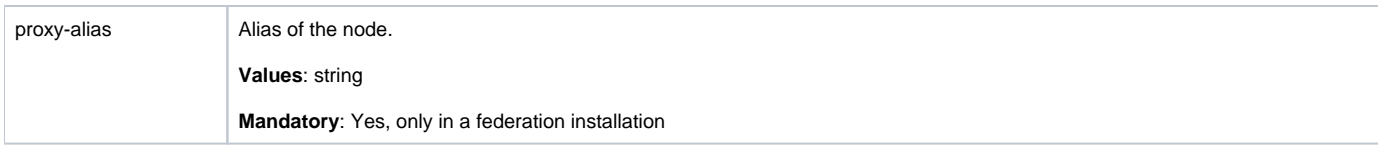

**[IDERA](#) | [Products](#) | [Purchase](#) | [Support](#) | [Community](#) | [Resources](#) |[About Us](#) | [Legal](#)**